#### **UNA NOTA SOBRE FLUJOS LIBRES DE CAJA\***

Ricardo Pascale<sup>1</sup> Damián J Marcos<sup>2</sup>

En capítulos anteriores se ha dejado en claro que las decisiones financieras se producían - en la mayor parte de ellas- con un desplazamiento en el tiempo de los flujos de fondos que estaban involucrados en cada una de las mismas.

Estos flujos de fondos, que hemos señalado como **F,** son un componente fundamental al momento de evaluar la deseabilidad de la decisión a adoptar.

Este capítulo, intenta desarrollar **F,** caracterizándolo, analizando sus componentes principales y nutriendo los conceptos con ejemplos.

En este capítulo se abordará el tema desde el ángulo de análisis financiero de inversiones o proyectos de inversión. Cae fuera de los objetivos de este texto, el análisis de los flujos considerando a estos desde el ángulo social, esto es, de la economía en su conjunto.

#### **13.1 Proyecto de Inversión: Conceptualización.**

 $\overline{a}$ 

<sup>\*</sup>Capítulo 13 del libro "Tratado de Finanzas". Universidad de Buenos Aires. República Argentina.

 $1$  Catedrático de Finanzas, Universidad de la República, Uruguay. Doctor en Economía Aplicada. Presidente del Banco Central del Uruguay (1985-90; 1995-96).

<sup>2</sup> Catedrático de Finanzas, Universidad de Buenos Aires, Argentina. Especialista en Administración Financiera. Gerente Financiero Sr. en Deloitte – Región LATCO.

Desde el punto de vista financiero, el proyecto de inversión es una disposición de recursos en un período de tiempo, con miras a generar beneficios en el tiempo.

La idea de compromiso de asignar fondos para el *largo plazo* está en la base de la idea de proyecto de inversión, desde la visión financiera.

Financieramente, un proyecto de inversión está compuesto por una serie de ingresos y egresos de fondos. Típicamente, comienzan con egresos, que suelen corresponder a la inversión que se lleva a cabo en las etapas iniciales del proyecto, seguido de flujos de ingresos en los períodos subsiguientes.

La información ofrecida por los flujos de fondos financieros da oportunidad para utilizar criterios que midan la rentabilidad de las inversiones. Este sería uno de los aspectos positivos de trabajar con flujos de fondos financieros. Entre las limitaciones que dejan, está que no toma en consideración otros beneficios o costos que no son necesariamente mensurables a través de los flujos de fondos financieros.

## **13.2 Flujos Libres de Caja: Caracterización**

Los flujos libres de caja tienen algunos elementos caracterizantes que es importante exponerlos, pues dan un marco conceptual a su determinación.

Un primer elemento central, tiene que ver con la *base caja.* A las Finanzas en general, y a los flujos libres de caja en particular, le interesa cuando el dinero ingresa y cuando el dinero egresa. Se distancia en esta noción, notoriamente de los tradicionales conceptos de la Contabilidad- disciplina con otros fines que las Finanzas- en donde el principio que prima es el de lo devengado.

Para la Contabilidad, una venta es un ingreso. Para las Finanzas, esa venta será considerada cuando su producido ingrese en efectivo.

El motivo de la preferencia de las Finanzas por la caja, tiene directa relación con el valor tiempo del dinero, (Capítulo 3). No se puede disponer de una venta para pagar un alquiler. Se podrá disponer de ella cuando ingrese el dinero efectivamente a la firma.

Los impuestos de una empresa, pueden conforme a las normas ser por ejemplo el 30% sobre las rentas. Para las Finanzas, ese impuesto del 30% deberá computarse en los cálculos cuando el mismo deba pagarse. A veces un impuesto de carácter anual, se paga adelantadamente en forma mensual. A las Finanzas le interesa cuando se paga. Pues en ese momento no podrá disponer de esos recursos para otros usos.

De manera que, en todo caso en Finanzas, los flujos libres de caja son los descontados y no las utilidades.

Se habrá visto que se habla de Flujos Libres de Caja. ¿A qué obedece, la idea de *libre*? Pues es libre de poder disponerse de esa caja para ser distribuida entre acreedores y accionista, o sea entre quienes financian la empresa, después de haber atendido las necesidades de capital de trabajo y las inversiones en activo fijo.

Un segundo elemento caracterizante es el uso de Flujos Libres de Caja *incrementales.* Es decir, aquellos flujos que surgen como una resultante directa de la consideración del proyecto en cuestión.

De manera que se deberán calcular los flujos, *con* y *sin* el proyecto. Esto es, los flujos derivados de llevar adelante la inversión durante la vida de ella, comparados con no haberla llevado adelante. Esto es, la diferencia de los flujos con y sin la inversión, en el correr de la vida útil de la misma.

Esta postura, es diferente a otra que erróneamente se utiliza con frecuencia, que toma como incrementales aquella diferencia entre los flujos antes y después del proyecto hoy día, al momento del análisis. Allí se supone que los actuales permanecerían constantes durante la vida del proyecto.

Cabe recordar, que en algunos casos, los flujos incrementales, son iguales a los flujos totales. Tal el caso de proyecto nuevos en donde todos los flujos son nuevos.

Un tercer elemento a considerar, son los *costos hundidos*, es decir aquellos que se efectuaron en el pasado y que son irreversibles a los efectos del proyecto, no deben considerarse en los flujos incrementales del mismo.

Un cuarto elemento a tomar en cuenta, dice relación con los *costos de oportunidad*. En estos casos, no necesariamente implican un egreso de caja y sin embargo se computan en los flujos. Estos son casos, por ejemplo, de que se cuente con un edificio y que el mismo va a ser vendido. El mismo, a consecuencia del proyecto no se vende y se utiliza para el mismo. En este caso, los fondos que se hubieran obtenido y que no ingresan a consecuencia de la decisión de llevar adelante el proyecto deben computarse, en este caso, como una inversión del mismo.

Un quinto elemento que caracteriza a los Flujos Libres de Caja, es que estos deben determinare con *prescindencia de su financiamiento.* Cuando lo que interesa es mensurar la rentabilidad de un proyecto en sí mismo y evaluar su aceptabilidad, no deben ingresar los costos derivados de su financiamiento. En los flujos deben computarse los flujos de fondos operativos que son atribuibles al proyecto, con prescindencia de los movimientos de efectivo que pudieran derivar de su modalidad de financiamiento, tanto sean estos intereses de deuda, principal de ella o dividendos.

El costo derivado de los financiamientos, ingresará al análisis como la tasa de descuento o tasa de rendimiento requerida después de impuestos o costo del capital.

Más adelante, en este capítulo, se verá un enfoque diferente al de la inversión considerada en sí misma que es el tratado hasta ahora. Ese otro enfoque es cuál es la rentabilidad de la inversión del accionista en una inversión.

Un sexto elemento, tiene que ver con la *asignación de costos*. En el enfoque contable, suelen distribuirse costos en base a algún criterio, cuando ellos benefician a varios proyectos. En los Flujos Libres de Caja de un proyecto solo deben tomarse esta porción de costos si son parte de los costos incrementales del mismo. En otros términos, en el análisis financiero de inversiones no debe tomarse en consideración la asignación contable de algún costo, sino aquellos incrementales que derivan de la nueva inversión que se está realizando.

El séptimo elemento a considerar, son los *efectos colaterales* de proyectos que pueden tener alguna interrelación dentro de la empresa. Un proyecto, al desarrollarse puede erosionar beneficios de otros proyectos que hoy la firma tiene en marcha o, por el contrario tener un efecto de potenciar o de sinergias con otros proyectos. Las erosiones que pudieran provocarse a partir de las ventas del nuevo producto no deberían considerarse en los flujos. Los efectos colaterales de sinergias en general se suelen asignar al proyecto en tanto corresponda.

## **13.3 Flujos Libres de Caja: Composición**

En la evaluación de proyectos de inversión, dos variables son claves: estos son los *F*, es decir los Flujos Libres de Caja, y *k,* es decir la tasa de descuento, o de rendimiento requerida o de costo del capital.

*F* ya ha sido objeto de caracterización en la sección 13.2. En esta sección, se profundizará en su composición, para desarrollar un ejemplo de Flujos Libres de Caja en la sección 13.4.

Los proyectos, en general tienen algunos períodos en donde invierten y allí los Flujos Libres de Caja se hacen normalmente negativos. Este flujo (o puede ser más de uno) es, donde se desarrollan las **inversiones** que el proyecto va a llevar a adelante.

En las **inversiones,** (que en general corresponden al flujo del período 0, aunque como se señaló, en algunos casos se extienden a más períodos) se computan las *inversiones operativas de capital,* esto es, en una base incremental, aquéllas que se efectúan y que tienen directa relación con las *operaciones* del proyecto. Las *inversiones no operativas* en términos del proyecto no son consideradas en el flujo del mismo.

Las *inversiones operativas de capital* están normalmente compuestas por varios ítemsaunque pueden variar según las especificidades del proyecto- como son los siguientes.

Las **plantas, equipamientos y otras propiedades** que tengan relación con la *operativa* del proyecto son un primer ítem que normalmente aparecen en la mayoría de los proyectos.

El **capital de trabajo operativo neto** es un segundo ítem de aparición habitual de las *inversiones operativas de capital.* Tiene algunas diferencias con lo que se conoce en términos contables como capital de trabajo neto. Este último viene dado por la diferencia entre los activos corrientes y los pasivos corrientes. El capital de trabajo operativo neto está compuesto por los activos corrientes que son *necesarios* para la operativa del proyecto e incluye parte de las disponibilidades, cuentas a cobrar e inventarios, restándole a la suma de los tres ítems citados las cuentas a pagar y gastos a pagar que no tengan cargos por intereses y que sean *necesarios* para el funcionamiento adecuado de la inversión que se analiza.

Aquella parte de las disponibilidades que exceden las disponibilidades necesarias del proyecto deben excluirse de las inversiones. Estos excedentes son saldos habitualmente temporales del flujo de caja del proyecto. De manera que, estos excesos de disponibilidades o las inversiones temporarias que no están directamente vinculados con las operaciones normales del proyecto se deben considerar como activos no operativos y caen fuera de este análisis. El optar por considerarlos en él, implicaría que el proyecto que tuviera activos corrientes o pasivos corrientes que no devengan intereses en exceso tendría incertidumbre diferente y por tanto, tasa de descuento diferentes. Tratar de sistemar estos cambios en la tasa de descuento no es simple. Más simple es, considerar, por una parte los flujos libres de caja y descontarlo a una tasa que refleje su riesgo y adicionarle el valor presente que corresponde a los excedentes de los citados componentes. Las tasas de descuento son más estables en ambos componentes.

Excluir los excedentes no necesarios para la operativa normal del proyecto sean estos en caja, cuentas a cobrar, inventarios o cuentas a pagar aporta una visión más clara de las resultancias operativas del proyecto.

Un tercer componente de las inversiones está representado por los **costos de oportunidad** que hemos referenciado en la sección 13.2 precedente. Esto es el valor que se pierde de obtener en el mejor uso alternativo, al hacer una determinada elección de utilización de un recurso, existiendo recursos escasos y siendo la elección entre alternativas mutuamente excluyentes. En estos casos, el costo de oportunidad debe aparecer como una inversión.

Las **inversiones,** en un proyecto, pueden y de hecho sucede con frecuencia, volver a existir al ser necesario, por ejemplo, efectuar reinversiones en el correr de la vida útil del proyecto. Por otra parte, las inversiones, al fin de la vida útil de la inversión pueden ser un ingreso, producto de su valor de recupero.

Luego de los primeros períodos, en los cuales, normalmente los flujos de caja son negativos, la empresa que lleva adelante el proyecto comienza a tener ingresos de caja proveniente de las ventas, egresos de caja provenientes del pago de costos operativos, impuestos, intereses y asimismo contablemente registrar como gasto algunos costos que no implican un egreso de efectivo, como es el caso del cargo por depreciaciones de activo fijo. En forma estándar estos aparecen en el período 1, 2, 3,…..n, del proyecto.

Se tiene entonces información del estado de resultados proyectado del proyecto, para los períodos 1, 2 y así sucesivamente. Se verá cómo se pasa de él al Flujo Libre de Caja, al menos en los componentes que ellos aportan.

De la información aportada por el estado de resultados del proyecto, un primer elemento esencial para determinar los Flujos Libres de Caja, son los Beneficios Operativos Netos Después de Impuestos (BONDI).

Esta cifra de BONDI **no** ha considerado a los *intereses* en absoluto, como se expuso cuando se caracterizó a los Flujos Libres de Caja en 13.2, pues el cálculo de los Flujos es con prescindencia de su financiamiento. Sin embargo, BONDI **si** considera como costo, las *depreciaciones*.

El paso siguiente es adicionarle las depreciaciones al BONDI, para que se acerque a la base caja.

Y allí se llegaría a lo que denominamos Flujo Libre de Caja Bruto. A él, luego se le deducen en tanto corresponda a cada período las inversiones y se le suman los ingresos por recupero y se llega al Flujo Libre de Caja.

O sea:

BONDI + Depreciaciones= Flujo Libre de Caja Bruto

Del cual se pasa a:

Flujo Libre de Caja Bruto- Inversiones+ Recuperos= Flujo Libre de Caja

Al ser para cualquier año j de la vida del proyecto, se puede modelizar el Flujo Libre de Caja de la siguiente forma:

$$
FLC_j = (\Delta V_j - \Delta C_j - \Delta D_j - \Delta O_j)(1 - t) + \Delta D_j + \Delta O_j + VR_j' - I_j'
$$

Donde:

 $\Delta V_i$ : incremento de las ventas del año *j* derivadas de la nueva inversión;

 $\Delta C_i$ : incremento de costos de producción, distribución, administración, etc. del año *j* derivados de la inversión. Dentro de estos costos no se consideran las depreciaciones, los cargos por amortización de gastos preliminares ni los intereses de financiamiento;

 $\Delta D_i$ : incremento de depreciaciones del año *j* derivadas de la nueva inversión;

 $\Delta O_i$ : otros costos que no implican desembolso de caja;

*t* : tasa de impuesto a la renta;

 $I_j^t$ : inversiones a realizar en el año *j*, tomando en consideración sus repercusiones impositivas;

 $VR_j^t$ : valor residual de las inversiones en el año *j*, después de efectos impositivos.

## **13.4 Flujos Libres de Caja: Ejemplo de determinación**

Seguidamente se ejemplifican los conceptos vistos en secciones anteriores, determinando los flujos libres de caja.

La empresa XX desea llevar adelante un proyecto que tiene tres años de vida útil y que en su primer año tiene una venta prevista de \$70.000. En años subsiguientes se supone que crecerá un 10% por año. Los costos operativos se preveen para el primer año, en \$40.000 e irán creciendo al mismo ritmo que lo hagan las ventas. El impuesto a la renta de las sociedades se supone del 30% sobre la renta fiscal. El cuadro 13.1 resume las cifras de ventas y costos proyectados del proyecto.

### Cuadro 13.1

#### Ventas y Costos Proyectados

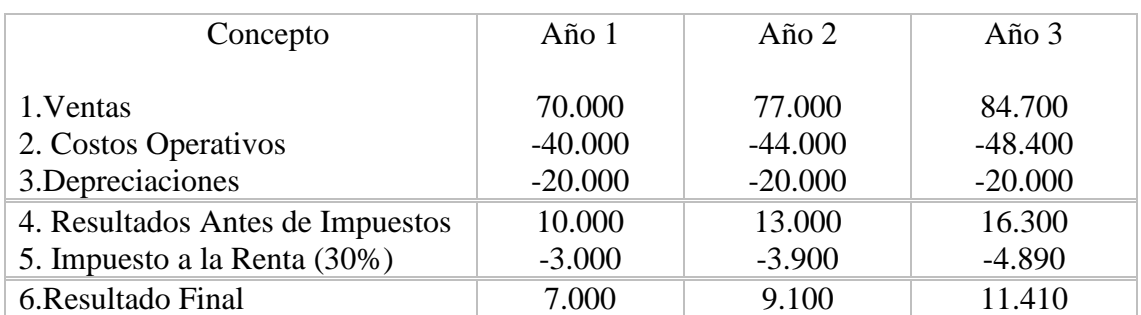

#### (miles de pesos)

La empresa XX desea lanzar un proyecto de una nueva botella de plástico a las líneas de botellas que ya tiene. La empresa en su conjunto había realizado un estudio de mercado para sus productos, que costó \$ 75.000. Se trata de un costo hundido por lo que no se considera como inversión a los efectos de este proyecto.

Para producir esa nueva botella se va a incurrir en la inversión de una máquina, la que se implantará en sus instalaciones donde ya se produce el resto de la línea de productos. La misma, tiene un costo de \$ 60.000, la que se depreciará según las normas fiscales en tres años. La empresa estima que al término de los tres años la máquina se vendería en \$20.000.

Para instalar sus oficinas se utilizará un edificio que iba a vender en \$ 40.000 y que no se venderá por utilizarlo en este proyecto, hecho que priva a la empresa de ese ingreso.

Estos \$ 40.000 ingresarán como costo de oportunidad y por tanto, forman parte de la inversión.

En cuanto a las necesidades de Capital de Trabajo Operativo Neto que la empresa tiene se determinan sumando las necesidades de inventarios que se sitúan en \$9.000 a las de las cuentas a cobrar que se supone que es un 10% de la venta, o sea \$7.000. Las necesidades de caja se estiman en \$ 2.000. Por otra parte, se obtendrá un crédito de proveedores de \$ 4.000.

De esta forma la inversión inicial en Capital de Trabajo Operativo Neto será:

 $$2.000 + $7.000 + $9.000 - $4.000 = $14.000$ 

El Capital de Trabajo Operativo Neto, al inicio es \$14.000 y en los años subsiguientes se mantendrá en un 20% sobre las ventas de cada uno de ellos.

El cuadro 13.2 resume los detalles de la inversión.

## Cuadro 13.2

# Inversiones

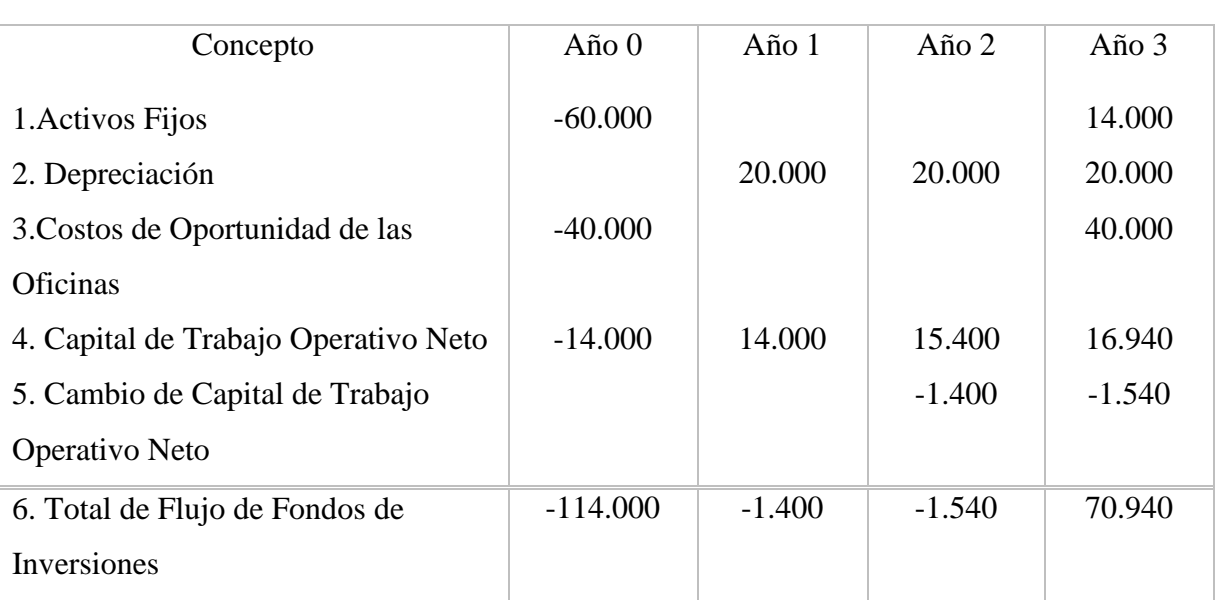

### (miles de pesos)

En el cuadro 13.3 se resume el final resultante del Flujo Libre de Caja del proyecto y se compone de varias líneas de los cuadros 13.1 y 13.2.

La primer línea corresponde a los ingresos y la segunda y tercera a los egresos por costos operativos e impuestos.

La última línea muestra a las inversiones. En el año 3, se suma el valor residual al fin de la inversión por un monto de \$70.940.

Esa cifra surge de:

$$
$70.940 = $14.000 + $40.000 + $16.940
$$

Esto es, la suma de \$16.940 del Capital de Trabajo Operativo Neto a que el proyecto arriba y recupera al fin de su vida útil, más \$40.000 del costo de oportunidad que se recuperan por la venta de las oficinas más \$14.000 de la venta de los equipos. El equipo se vende a \$20.000 y como tiene un valor fiscal de 0 pues estaba fiscalmente depreciado en su totalidad, la ganancia fiscal es de \$20.000 y por tanto paga un impuesto del 30% sobre \$20.000, o sea \$6.000. De allí que el ingreso neto por la venta de los equipos al año 3 llega a \$14.000.

#### Cuadro 13.3

Flujo de Fondos Libres de Caja

| Concepto                                 | Año $0$    | Año 1     | Año 2     | Año 3     |
|------------------------------------------|------------|-----------|-----------|-----------|
| Ingresos (Línea 1, cuadro 13.1)          |            | 70.000    | 77.000    | 84.700    |
| Costos Operativos (Línea 2, cuadro 13.1) |            | $-40.000$ | $-44.000$ | $-48.400$ |
| Impuestos (Línea 3, cuadro 13.1)         |            | $-3.000$  | $-3.900$  | $-4.890$  |
| Inversiones (Línea 6, cuadro 13.2)       | $-114.000$ | $-1.400$  | $-1.540$  | 70.940    |
| Flujo Libre de Caja                      | $-114.000$ | 25.600    | 27.560    | 102.350   |

(miles de pesos)

Este flujo libre de caja obtenido, descontado a diversas tasas, por ej. 7% y 10% alcanza los siguientes Valores Presente Netos:

> VPN (al 7%)  $=$  \$17.545 VPN (al  $10\%$ ) = \$8.947

Y la Tasa Interna de Retorno (TIR) llega al 13,5%.

#### **13.5 Flujo Libre de Caja e Inflación**

Aún los países más avanzados padecen de inflación, los países emergentes con mucha frecuencia tienen procesos inflacionarios más agudos.

La *inflación* en el análisis de proyectos de inversión afecta tanto a *F* como a *k*, que son las dos variables fundamentales al tener que utilizar criterios para evaluar la deseabilidad del mismo.

Veamos en esta sección una primera aproximación al impacto y tratamiento de cada una de estas variables.

#### *Inflación y tasa de interés*

En el capítulo 3 ya se efectuó un análisis de este punto. Por tanto, en este recogemos las conclusiones vistas en el mismo.

Una primera es que existe una *tasa de interés nominal*, que es la que se aprecia en los mercados, la cual es la resultante de una composición de una *tasa de interés real* y una expectativa de inflación.

Para llegar a la *tasa real de interés* teniendo como dato *la tasa de interés nominal* y *la tasa de inflación,* la expresión para determinarla es:

Tasa de interés real = 
$$
\frac{\text{Tasa de interés nominal} - \text{Tasa de inflación}}{1 + \text{Tasa de inflación}}
$$

Estas tasas están medidas en tanto por uno.

Así si la tasa de interés nominal es 15% anual y la tasa de inflación es el 4%, la tasa real de interés no sería- como erróneamente a veces se determina 15% - 4% = 11%.

Ella sería:

$$
\text{Tasa de interés real} = \frac{0.15 - 0.04}{1 + 0.04} = 0.1057; \quad \text{o sea}
$$

Tasa de interés real= 10,57%

A esta altura el lector puede preguntarse, pero entonces ¿qué tasa utilizo, la nominal del 15% o la tasa de interés real, o sea el 10,57%?

En su utilización, una u otra en criterios de evaluación de proyectos que trabajan con flujos de fondos descontados debe incorporarse la segunda gran variable al análisis, esta es **F.**

## *Inflación y Flujos Libres de Caja*

Así como se encontró una tasa nominal de interés y una tasa real de interés, podemos hablar de Flujos Libres de Caja en términos nominales y Flujos Libres de Caja en términos reales.

Supongamos que un país padezca de una inflación del 4% anual (que representa una suba sostenida en un índice general de precios que abarcan un conjunto representativo de bienes y servicios de esa economía), si una persona posee \$1.000 en el momento 0, y desearía adquirir la misma cantidad de bienes dentro de un año. ¿Cuántos \$ debería tener al fin del año 1, para poder hacer esas compras? Pues debería contar lo que poseía al momento cero, más la inflación del período, o sea debería tener:

$$
$1.000 (1+0.04) = $1.040
$$

O sea \$1.040. Y esas cifras estarían expresadas en términos nominales.

De la misma manera, la pregunta podía haber sido hecha de la siguiente forma. Un flujo nominal que se diera en el año 1, de \$1040, ¿cuál sería su valor real a pesos del momento cero?

Para ello debería descontarse los \$1.040, por la tasa de inflación imperante. En lugar, de agregarle la inflación a esa cifra debería descontársele.

Por tanto, sería

$$
\frac{\$ 1.040}{1 + 0.04} = \$ 1.000
$$

Con una tasa de inflación anual del 4%, \$1.000 de hoy equivalen en términos reales a \$1.000 dentro de un año, si se llega al cabo de ese año 1, con \$1040 en términos nominales.

Siguiendo esta línea de razonamiento, si se tiene un proyecto que tiene un Flujo Libre de Caja en términos nominales de:

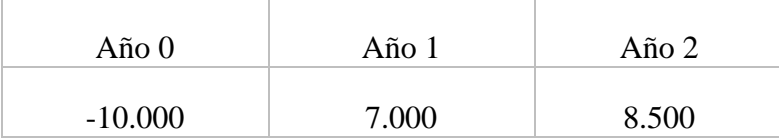

Y la tasa de inflación es del 4% anual, ese Flujo Libre de Caja, en términos reales del año 0, será:

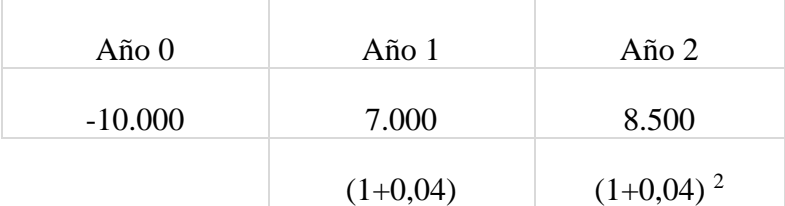

O sea, el flujo en términos reales del año 0, quedará como:

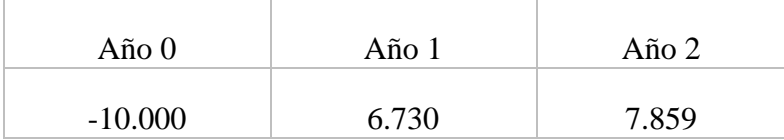

#### *Inflación y Valor Presente Neto*

Observamos que hay tasas de interés reales y tasas de interés nominales, así como Flujos Libres de Caja Reales y Flujos Libres de Caja Nominales. Entonces, ¿cuáles se deben utilizar?

Las regla fundamental es que,

-*si se utilizan Flujos en términos nominales, la tasa de descuento deberá ser nominal;*

 *-si se utilizan Flujos en términos reales, la tasa de descuento deberá ser real.*

Trabajando con el ejemplo que veníamos desarrollando, se puede hallar el Valor Presente Neto en términos nominales así como el Valor Presente Neto en términos reales.

*Valor Presente Neto en términos nominales*

$$
-10.000 + \frac{7.000}{(1,15)} + \frac{8.500}{(1,15)^2} = 2.514,2
$$

Por su parte si trabajamos con valores reales tenemos:

*Valor Presente Neto en términos reales*

$$
-10.000 + \frac{6.730}{(1,1057)} + \frac{7.859}{(1,1057)^2} = 2.514,2
$$

De manera que los dos caminos conducen al mismo resultado de **\$ 2.514,2.**

Las mayores facilidades operacionales, de información y de facilidad de lectura de los resultados quizás esté en la base de las causas por las cuales se utiliza más la aproximación en términos nominales.

### **13.6 Flujo Libre de Caja para la Inversión Propia. Caracterización**

Hasta el momento se han analizados los flujos de fondos tomando en cuenta la inversión total, ya sea financiada con capital ajeno o con capital propio. Otro enfoque diferente consiste en analizar la rentabilidad de un proyecto o negocio sobre la inversión de fondos propios del empresario. Este es conocido como el enfoque para el accionista o residual.

Al evaluar alternativas de inversión con financiación de terceros se suele correr el riesgo de efectuar una interpretación errónea de los beneficios del proyecto, dado que se puede confundir al analista la rentabilidad generada de los flujos de efectivo de la empresa con la propia rentabilidad del proyecto. La diferencia entre la rentabilidad de los fondos invertidos del proyecto y los fondos de los propietarios deriva de lo que se conoce como apalancamiento.

Se puede ver con un ejemplo. Una empresa realiza ventas y pagos al contado, obteniendo un beneficio neto. Para ello se supone que tuvo una inversión de \$10.000 como aporte de capital de los socios. Los resultados antes de impuesto serían:

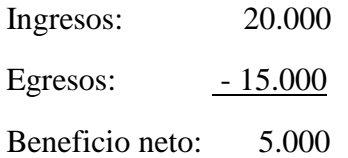

La rentabilidad de la inversión ha sido 50%, tanto para el proyecto como para el accionista, luego de descontar el reintegro de la inversión. Si el dinero recibido por los socios hubiera sido la mitad y el resto por un tercero que efectúa un préstamo a una tasa de interés del 20%, los resultados hubieran sido:

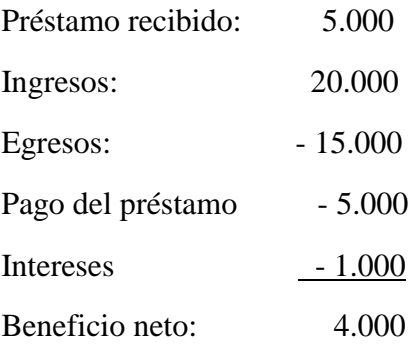

En realidad, los beneficios del proyecto deberían calcularse sumando los intereses, obteniendo nuevamente un beneficio total de \$ 5.000, es decir, logrando una rentabilidad del 50%. Dado que los socios en este caso sólo aportaron \$5.000, la rentabilidad de sus aportes es mayor que en la situación anterior, siendo actualmente un 80%, (\$ 4.000 de beneficio neto luego / \$5.000 de inversión).

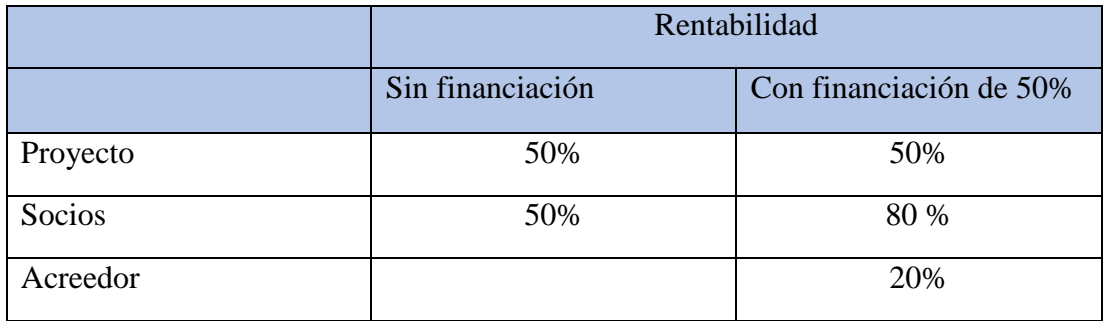

Hay que tener cuidado de no confundir la rentabilidad del proyecto con la del accionista, porque se corre el riesgo de creer que el proyecto sería cada vez más rentable si la financiación sería en su gran mayoría con capital ajeno. En el ejemplo, se puede observar que la rentabilidad del proyecto no se ve alterada por la forma de financiación. Sí en cambio se puede distinguir que el cambio de la estructura de financiamiento podría modificar la rentabilidad del proyecto para el accionista.

Desde el punto de vista del inversionista se determina que los movimientos asociados al proyecto son sus aportes, los faltantes o excedentes del flujo de tesorería luego de haber decidido la financiación o reinversión, las utilidades o dividendos que reciba y el saldo total a liquidar del proyecto. Por lo tanto el flujo de caja del accionista (FCA) será igual a:

- Para el momento 0: total de los aportes
- Para los períodos 1 a n-1:
	- Flujo de tesorería después de préstamos e inversiones.
	- Menos: Aportes
	- Más: Utilidades repartidas
- Para el último período –n-:
	- $\triangleright$  Utilidades repartidas
	- $\triangleright$  Saldo final acumulado
	- Menos:Aportes
	- Más: el Valor Terminal o de mercado

### *Relación entre los flujos de caja*

En todo análisis de proyecto se identifican tres elementos intervinientes: el proyecto, los acreedores y los accionistas. Cada uno de ellos tendrá su propio flujo de fondos asociado. Para el proyecto se denomina flujo de caja libre (FCL), es decir independiente de los aportes generados por préstamos, amortizaciones de préstamos, intereses pagados, ahorros de impuestos por intereses, y utilidades o pagos de dividendos. Todo proyecto genera un cambio en el balance, resultados de la firma y estado de liquidez favorable o desfavorables, reflejado en los flujos de tesorería (FT).

Los acreedores generarán el flujo de caja de la financiación (FCF), el cual produce ahorros en impuestos por pago de intereses.

Los accionistas participarán de los flujos generados por el proyecto en cada período y en su momento de liquidación, a través los excedentes que surjan, todo esto reflejado en los flujos de caja del accionista (FCA).

Sabiendo que los fondos utilizados en un proyecto provienen de terceros (deuda o capital ajeno) y de los accionistas (capital propio), esto implica que la suma de ambos flujos generan el flujo total del proyecto, tal cual se observa en la siguiente ecuación:

### **FCL = FCF + FCA**

Considerando el valor tiempo del dinero, cada flujo tiene su propia tasa de descuento. Para el FCL se debe considerar el costo promedio de capital, para el FCF el costo de la deuda después de impuestos, y para el FCA el costo de oportunidad de los accionistas. En el primer caso el interesado del análisis es la Firma quien analiza la inversión total, en el segundo caso es el acreedor quien establece su análisis y se visualiza como un pasivo del proyecto, y por último son los accionistas quienes están interesados en recibir dividendos y está asociado al Patrimonio de la firma.

## **13.7 Flujo Libre de Caja para la Inversión Propia. Ejemplo de determinación.**

Sobre la base de los mismos datos utilizados para calcular los flujos libres de caja vistos en la sección 13.4 se ejemplificará su determinación en el enfoque para el accionista.

Para ello se considera la forma de financiamiento de la inversión. Se supone que se obtendría un préstamo por \$ 30.000, amortizable en 3 cuotas iguales anuales y consecutivas y que la primera vence al año de otorgado el préstamo. Los intereses serán del 5% anual sobre saldos, pagaderos junto con el principal. El resto de la inversión se financia con fondos propios. Los intereses son deducibles del impuesto a la renta.

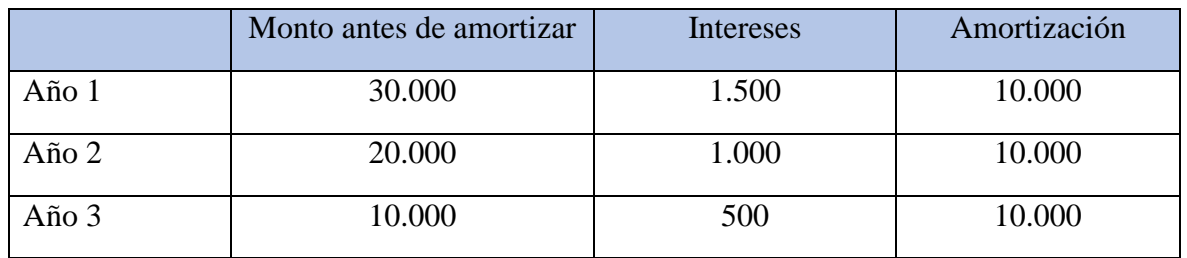

Los intereses por pagar por el préstamo, así como la devolución del capital se determinan así:

La determinación del Flujo de caja de la financiación (FCF) se detalla en el cuadro 13.4.

Cuadro 13.4

Flujo de Caja de la Financiación

(miles de pesos)

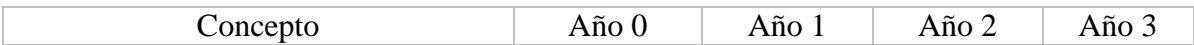

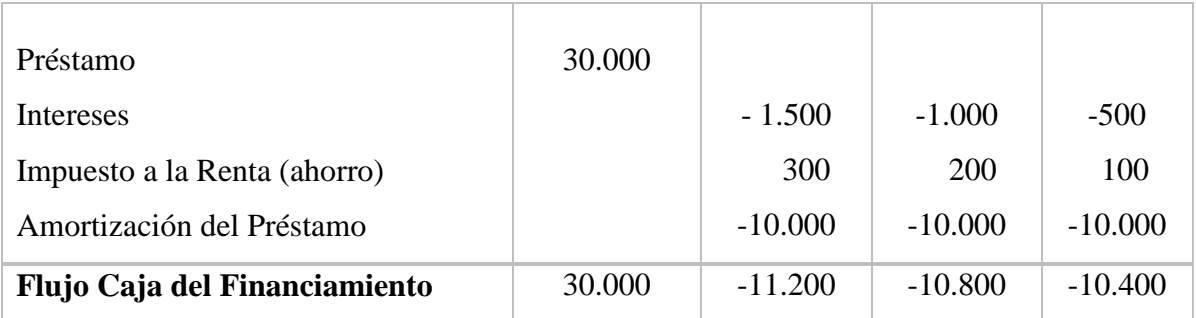

Para poder determinar el Flujo de Caja del Accionista (cuadro 13.5) se debe partir del Flujo Libre de Caja del cuadro 13.3 y adicionar el FCF del cuadro 13.4. A los efectos de simplificar su exposición se incluyen los intereses como resultados antes de la determinación del impuesto a la renta y luego se incluyen los fondos del préstamo recibido y su cancelación.

#### Cuadro 13.5

#### Flujo de Caja del Accionista

(miles de pesos)

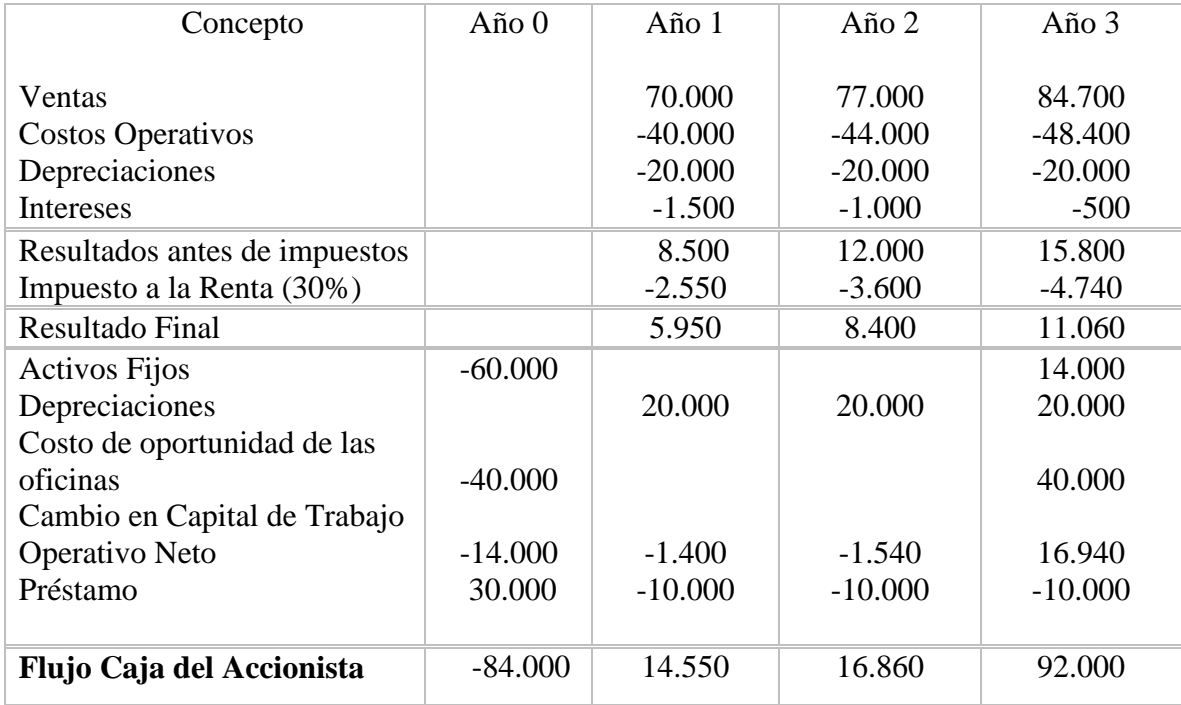

Este flujo libre de caja obtenido, descontado por ejemplo a una tasa requerida por el accionista del 12% alcanza un valor actual de \$7.915, por lo cual sería un proyecto aceptable. Por lo tanto, la aplicación del esquema de financiación de terceros permitiría lograr una rentabilidad para el accionista del 16%, es decir una cifra superior a la tasa requerida previamente por el accionista.

## **13.8 Horizonte temporal de los flujos**

El flujo de fondos debe proyectarse hasta su normalización. Es decir, debe identificarse un último período de evaluación a partir del cual puedan estimarse que las variaciones de flujos de fondos no sean significativas. Asimismo, debe tenerse en cuenta si se trata de una proyección de una empresa que se liquida o si se trata de una empresa o proyecto con una vida limitada, como por ejemplo la concesión de un servicio público.

Si nos encontremos con una empresa que se liquida, los flujos a tomar en cuenta debieran calcularse sobre la base de los precios de liquidación de cada uno de sus activos a esa fecha, y neteando aquellas erogaciones necesarias para cancelar ciertos pasivos contingentes (ejemplo: indemnizaciones al personal por cierre de la firma).

En el caso de la evaluación de una empresa en marcha habría que determinar el valor presente de los flujos de ingresos y egresos del proyecto más allá del período de evaluación.

No se deberían incluir flujos de fondos por períodos posteriores a los que tienen fecha de vencimiento propio (por ejemplo, concesiones por tantos años para servicios en autopistas, balnearios, pozos petroleros, proyectos de construcción, etc.). En estos casos se deberían considerar los flujos de fondos propios por la finalización de su proyecto en el último período, pudiendo en tal caso tener la necesidad de identificar los precios de liquidación de sus activos a esa fecha.

Por lo tanto, la determinación del valor terminar o residual (VT) resulta ser en muchos casos un ejercicio muy riesgoso dado que los supuestos que se consideran para su determinación, por ejemplo a través de utilización de herramientas de cálculo muy sencilla, pueden influenciar significativamente en la decisión final de aceptación o rechazo de un proyecto.

En general el valor terminal se puede calcular de las siguientes formas:

 Suponiendo que la empresa crece y por lo tanto el FCL aumenta en forma constante, el valor terminal resulta asì:

$$
VT = \frac{FCLn + 1}{k - g}
$$

Siendo

VT: valor terminal

FCL n+1: el flujo de caja libre a partir del período posterior al horizonte

k: la tasa de descuento

g: tasa de crecimiento

Se presume que la empresa permanecerá generando flujos de fondos en forma permanente más allá del último período considerado creciendo en forma constante. Esta tasa de crecimiento deberá estar adecuadamente seleccionada teniendo en cuenta por ejemplo el crecimiento esperado del sector.

Muchas veces la determinación del flujo libre de caja para el período n+1 suele simplificarse su cálculo considerando el valor del flujo del período n y multiplicado por la tasa de crecimiento proyectada.

Suponiendo que la empresa no crezca y tenga estabilizado su flujo de fondos:

$$
VT = \frac{FCLn + 1}{k}
$$

En ambos casos la tasa de interés es la tasa de descuento adecuada del proyecto, ya sea la tasa de descuento de la firma (para el análisis del FCL) o la del accionista (para FCA).

#### Bibliografía consultada

- Pascale, Ricardo (2009). Decisiones Financieras. 6ta edición. Buenos Aires. Prentice Hall - Pearson Education.
- Aire, Carlos y Tapia, Gustavo (2012). Conducción estratégica en la evaluación de proyectos de inversión. Edicon.